**Memory and Thread Placement Optimization Developer's Guide**

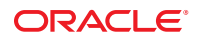

Part No: E35301–01 October 2012

Copyright © 2007, 2012, Oracle and/or its affiliates. All rights reserved.

This software and related documentation are provided under a license agreement containing restrictions on use and disclosure and are protected by intellectual property laws. Except as expressly permitted in your license agreement or allowed by law, you may not use, copy, reproduce, translate, broadcast, modify, license, transmit, distribute, exhibit, perform, publish, or display any part, in any form, or by any means. Reverse engineering, disassembly, or decompilation of this software, unless required by law for interoperability, is prohibited.

The information contained herein is subject to change without notice and is not warranted to be error-free. If you find any errors, please report them to us in writing.

If this is software or related documentation that is delivered to the U.S. Government or anyone licensing it on behalf of the U.S. Government, the following notice is applicable:

U.S. GOVERNMENT END USERS. Oracle programs, including any operating system, integrated software, any programs installed on the hardware, and/or documentation, delivered to U.S. Government end users are "commercial computer software" pursuant to the applicable Federal Acquisition Regulation and agency-specific supplemental regulations. As such, use, duplication, disclosure, modification, and adaptation of the programs, including any operating system, integrated software, any programs installed on the hardware, and/or documentation, shall be subject to license terms and license restrictions applicable to the programs. No other rights are granted to the U.S. Government.

This software or hardware is developed for general use in a variety of information management applications. It is not developed or intended for use in any inherently dangerous applications, including applications that may create a risk of personal injury. If you use this software or hardware in dangerous applications, then you shall be responsible to take all appropriate fail-safe, backup, redundancy, and other measures to ensure its safe use. Oracle Corporation and its affiliates disclaim any liability for any damages caused by use of this software or hardware in dangerous applications.

Oracle and Java are registered trademarks of Oracle and/or its affiliates. Other names may be trademarks of their respective owners.

Intel and Intel Xeon are trademarks or registered trademarks of Intel Corporation. All SPARC trademarks are used under license and are trademarks or registered trademarks of SPARC International, Inc. AMD, Opteron, the AMD logo, and the AMD Opteron logo are trademarks or registered trademarks of Advanced Micro Devices. UNIX is a registered trademark of The Open Group.

This software or hardware and documentation may provide access to or information on content, products, and services from third parties. Oracle Corporation and its affiliates are not responsible for and expressly disclaim all warranties of any kind with respect to third-party content, products, and services. Oracle Corporation and its affiliates will not be responsible for any loss, costs, or damages incurred due to your access to or use of third-party content, products, or services.

Ce logiciel et la documentation qui l'accompagne sont protégés par les lois sur la propriété intellectuelle. Ils sont concédés sous licence et soumis à des restrictions d'utilisation et de divulgation. Sauf disposition de votre contrat de licence ou de la loi, vous ne pouvez pas copier, reproduire, traduire, diffuser, modifier, breveter, transmettre, distribuer, exposer, exécuter, publier ou afficher le logiciel, même partiellement, sous quelque forme et par quelque procédé que ce soit. Par ailleurs, il est interdit de procéder à toute ingénierie inverse du logiciel, de le désassembler ou de le décompiler, excepté à des fins d'interopérabilité avec des logiciels tiers ou tel que prescrit par la loi.

Les informations fournies dans ce document sont susceptibles de modification sans préavis. Par ailleurs, Oracle Corporation ne garantit pas qu'elles soient exemptes d'erreurs et vous invite, le cas échéant, à lui en faire part par écrit.

Si ce logiciel, ou la documentation qui l'accompagne, est concédé sous licence au Gouvernement des Etats-Unis, ou à toute entité qui délivre la licence de ce logiciel ou l'utilise pour le compte du Gouvernement des Etats-Unis, la notice suivante s'applique:

U.S. GOVERNMENT END USERS. Oracle programs, including any operating system, integrated software, any programs installed on the hardware, and/or documentation, delivered to U.S. Government end users are "commercial computer software" pursuant to the applicable Federal Acquisition Regulation and agency-specific supplemental regulations. As such, use, duplication, disclosure, modification, and adaptation of the programs, including any operating system, integrated software, any programs installed on the hardware, and/or documentation, shall be subject to license terms and license restrictions applicable to the programs. No other rights are granted to the U.S. Government.

Ce logiciel ou matériel a été développé pour un usage général dans le cadre d'applications de gestion des informations. Ce logiciel ou matériel n'est pas conçu ni n'est destiné à être utilisé dans des applications à risque, notamment dans des applications pouvant causer des dommages corporels. Si vous utilisez ce logiciel ou matériel dans le cadre d'applications dangereuses, il est de votre responsabilité de prendre toutes les mesures de secours, de sauvegarde, de redondance et autres mesures nécessaires à son utilisation dans des conditions optimales de sécurité. Oracle Corporation et ses affiliés déclinent toute responsabilité quant aux dommages causés par l'utilisation de ce logiciel ou matériel pour ce type d'applications.

Oracle et Java sont des marques déposées d'Oracle Corporation et/ou de ses affiliés. Tout autre nom mentionné peut correspondre à des marques appartenant à d'autres propriétaires qu'Oracle.

Intel et Intel Xeon sont des marques ou des marques déposées d'Intel Corporation. Toutes les marques SPARC sont utilisées sous licence et sont des marques ou des marques déposées de SPARC International, Inc. AMD, Opteron, le logo AMD et le logo AMD Opteron sont des marques ou des marques déposées d'Advanced Micro Devices. UNIX est une marque déposée d'The Open Group.

Ce logiciel ou matériel et la documentation qui l'accompagne peuvent fournir des informations ou des liens donnant accès à des contenus, des produits et des services émanant de tiers. Oracle Corporation et ses affiliés déclinent toute responsabilité ou garantie expresse quant aux contenus, produits ou services émanant de tiers. En aucun cas, Oracle Corporation et ses affiliés ne sauraient être tenus pour responsables des pertes subies, des coûts occasionnés ou des dommages causés par l'accès à des contenus, produits ou services tiers, ou à leur utilisation.

# Contents

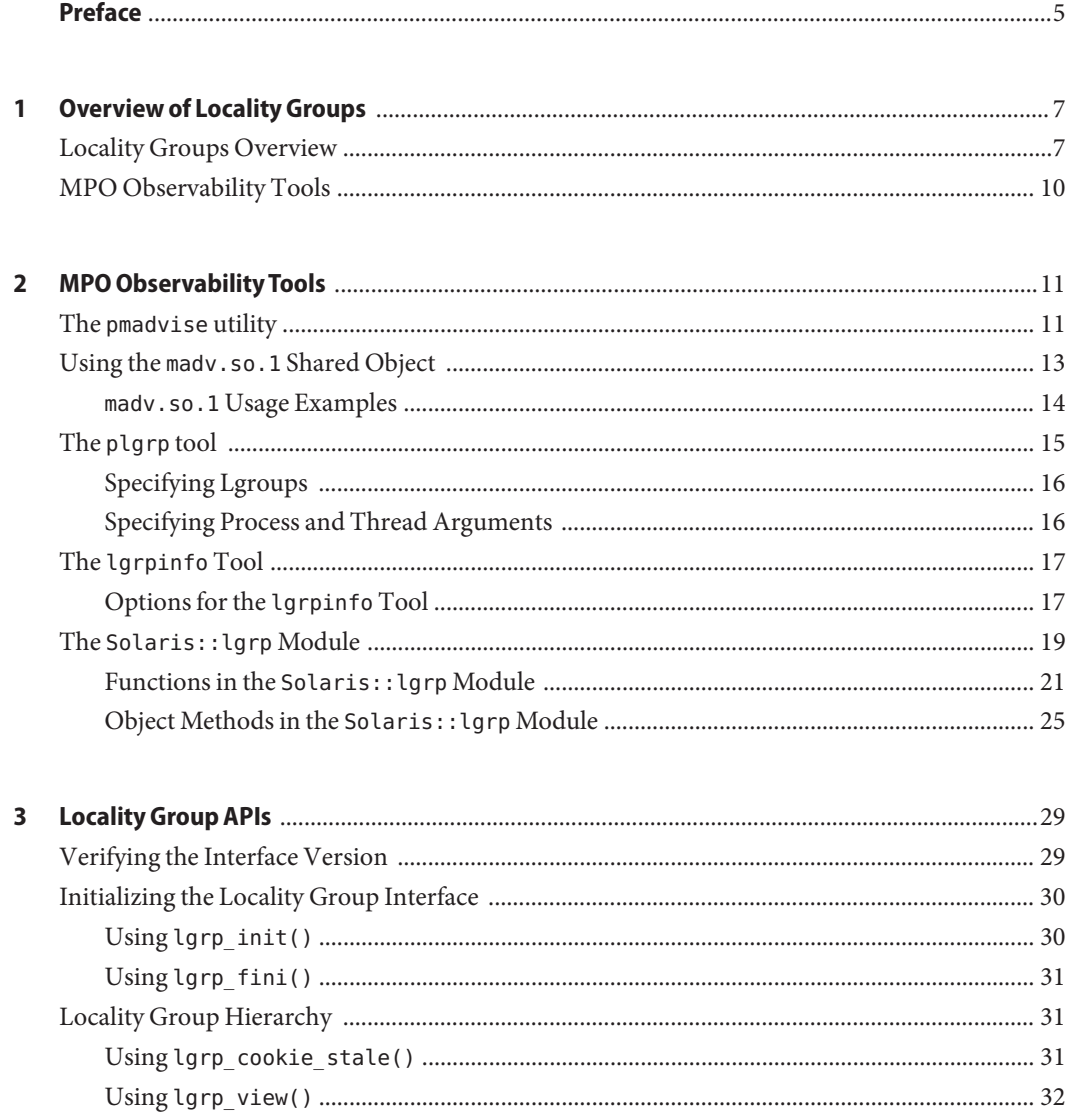

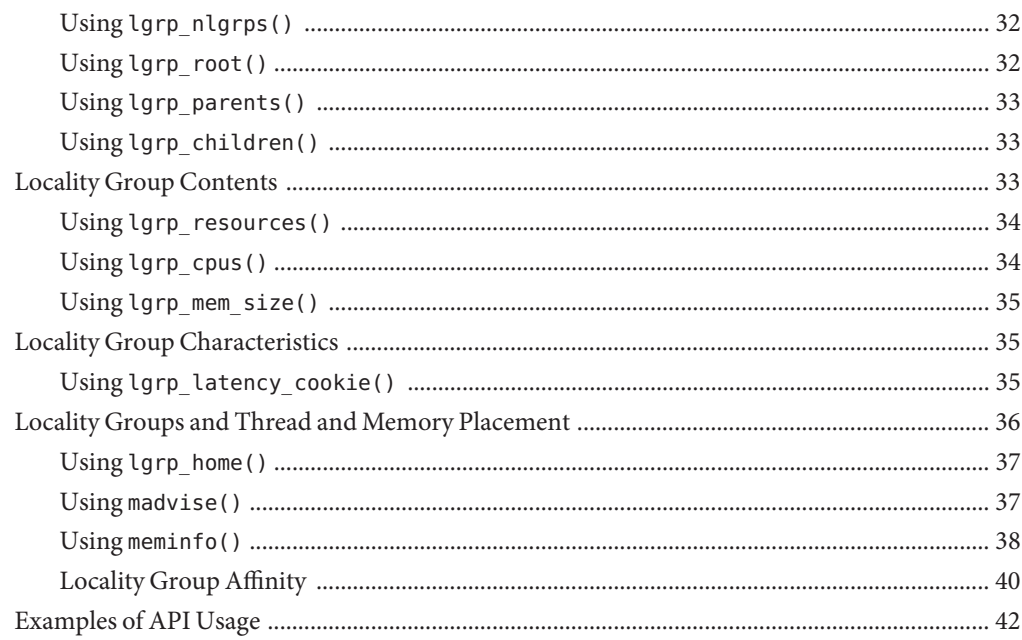

# <span id="page-4-0"></span>Preface

The *Memory and Thread Placement Optimization Developer's Guide* provides information on locality groups and the technologies that are available to optimize the use of computing resources in the Oracle Solaris operating system.

### **Who Should Use This Book**

This book is intended for use by system administrators, performance engineers, systems programmers, and support engineers, and developers who are writing applications in an environment with multiple CPUs and a non-uniform memory architecture. The programming interfaces and tools that are described in this book give the developer control over the system's behavior and resource allocation.

### **Access to Oracle Support**

Oracle customers have access to electronic support through My Oracle Support. For information, visit <http://www.oracle.com/pls/topic/lookup?ctx=acc&id=info> or visit <http://www.oracle.com/pls/topic/lookup?ctx=acc&id=trs> if you are hearing impaired.

# **Typographic Conventions**

The following table describes the typographic conventions that are used in this book.

| <b>Typeface</b> | <b>Description</b>                                                             | Example                       |
|-----------------|--------------------------------------------------------------------------------|-------------------------------|
| AaBbCc123       | The names of commands, files, and directories,<br>and onscreen computer output | Edit your . login file.       |
|                 |                                                                                | Use 1s - a to list all files. |
|                 |                                                                                | machine name% you have mail.  |
| AaBbCc123       | What you type, contrasted with onscreen<br>computer output                     | machine name% su              |
|                 |                                                                                | Password:                     |

**TABLE P–1** Typographic Conventions

| TABLE P-1<br><b>Typeface</b> | I ypographic Conventions<br>(Continued)<br><b>Description</b> | Example                                                                                    |
|------------------------------|---------------------------------------------------------------|--------------------------------------------------------------------------------------------|
| aabbcc123                    | Placeholder: replace with a real name or value                | The command to remove a file is rm<br>filename.                                            |
| AaBbCc123                    | Book titles, new terms, and terms to be<br>emphasized         | Read Chapter 6 in the User's Guide.<br>A <i>cache</i> is a copy that is stored<br>locally. |
|                              |                                                               | Do <i>not</i> save the file.                                                               |
|                              |                                                               | Note: Some emphasized items<br>appear bold online.                                         |

**TABLE P–1** Typographic Conventions *(Continued)*

# **Shell Prompts in Command Examples**

The following table shows UNIX system prompts and superuser prompts for shells that are included in the Oracle Solaris OS. In command examples, the shell prompt indicates whether the command should be executed by a regular user or a user with privileges.

**TABLE P–2** Shell Prompts

| Shell                                                  | Prompt        |
|--------------------------------------------------------|---------------|
| Bash shell, Korn shell, and Bourne shell               |               |
| Bash shell, Korn shell, and Bourne shell for superuser | #             |
| C shell                                                | machine name% |
| C shell for superuser                                  | machine name# |

# <span id="page-6-0"></span>CHAP **CHAPTER 1**

# Overview of Locality Groups

- "Locality Groups Overview" on page 7
- ["MPO Observability Tools" on page 10](#page-9-0)

# **Locality Groups Overview**

Shared memory multiprocessor computers contain multiple CPUs. Each CPU can access all of the memory in the machine. In some shared memory multiprocessors, the memory architecture enables each CPU to access some areas of memory more quickly than other areas.

When a machine with such a memory architecture runs the Oracle Solaris software, providing information to the kernel about the shortest access times between a given CPU and a given area of memory can improve the system's performance. The locality group (lgroup) abstraction has been introduced to handle this information. The lgroup abstraction is part of the Memory Placement Optimization (MPO) feature.

An lgroup is a set of CPU–like and memory–like devices in which each CPU in the set can access any memory in that set within a bounded latency interval. The value of the latency interval represents the least common latency between all the CPUs and all the memory in that lgroup. The latency bound that defines an lgroup does not restrict the maximum latency between members of that lgroup. The value of the latency bound is the shortest latency that is common to all possible CPU-memory pairs in the group.

Lgroups are hierarchical. The lgroup hierarchy is a Directed Acyclic Graph (DAG) and is similar to a tree, except that an lgroup might have more than one parent. The root lgroup contains all the resources in the system and can include child lgroups. Furthermore, the root lgroup can be characterized as having the highest latency value of all the lgroups in the system. All of its child lgroups will have lower latency values. The lgroups closer to the root have a higher latency while lgroups closer to leaves have lower latency.

A computer in which all the CPUs can access all the memory in the same amount of time can be represented with a single lgroup (see Figure 1–1). A computer in which some of the CPUs can access some areas of memory in a shorter time than other areas can be represented by using multiple lgroups (see [Figure 1–2\)](#page-8-0).

**FIGURE 1–1** Single Locality Group Schematic

Machine with single latency is represented by one lgroup

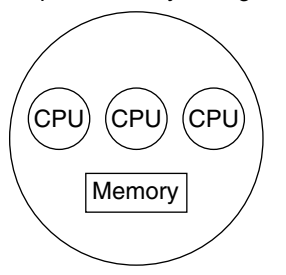

<span id="page-8-0"></span>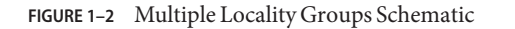

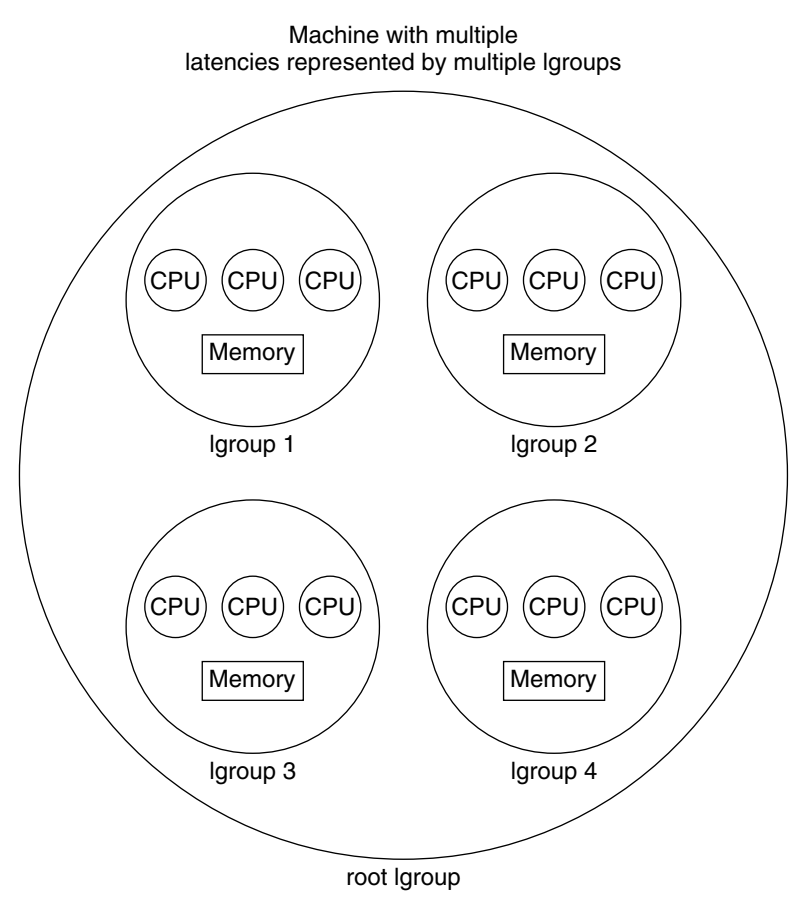

The organization of the lgroup hierarchy simplifies the task of finding the nearest resources in the system. Each thread is assigned a home lgroup upon creation. The operating system attempts to allocate resources for the thread from the thread's home lgroup by default. For example, the Oracle Solaris kernel attempts to schedule a thread to run on the CPUs in the thread's home lgroup and allocate the thread's memory in the thread's home lgroup by default. If the desired resources are not available from the thread's home lgroup, the kernel can traverse the lgroup hierarchy to find the next nearest resources from parents of the home lgroup. If the desired resources are not available in the home lgroup's parents, the kernel continues to traverse the lgroup hierarchy to the successive ancestor lgroups of the home lgroup. The root lgroup is the ultimate ancestor of all other lgroups in a machine and contains all of the machine's resources.

<span id="page-9-0"></span>The Memory Placement Optimization (MPO) tools enable developers to tune the performance of the MPO features in cases where the default MPO behaviors do not yield the desired performance.

The lgroup APIs export the lgroup abstraction for applications to use for observability and performance tuning. A new library, called liblgrp, contains the new APIs. Applications can use the APIs to perform the following tasks:

- Traverse the group hierarchy
- Discover the contents and characteristics of a given lgroup
- Affect the thread and memory placement on lgroups

### **MPO Observability Tools**

The MPO tools help developers to answer questions about system configuration and balance or placement. The tools also provide the basic information and mechanisms that developers need in order to determine whether MPO is successful and to diagnose problems related to MPO.

To determine the degree of success that MPO has in providing useful locality assignments and acceptable performance, it is important to know a given thread's affinities for lgroups, including its home lgroup, and where the thread's memory is allocated.

The MPO observability tools provide developers with the ability to determine the actions taken by the system. The MPO thread and memory placement tools enable developers to act on that information. Developers can also use the  $d$ t race(1M) tool to gain further insights into the system's behavior.

<span id="page-10-0"></span>**CHAPTER 2** 2

# MPO Observability Tools

This chapter describes the tools that are available to use the MPO functionality that is available in the Oracle Solaris operating system.

This chapter discusses the following topics:

- "The pmadvise utility" on page 11 describes the tool that applies rules that define the memory use of a process.
- "Using the madv.so.1 [Shared Object" on page 13](#page-12-0) describes the madv.so.1 shared object and how to use it to configure virtual memory advice.
- "The plgrp [tool" on page 15](#page-14-0) describes the tool that can display and set a thread's affinity for a locality group.
- "The lgrpinfo [Tool" on page 17](#page-16-0) prints information about the lgroup hierarchy, contents, and characteristics.
- "The Solaris::lgrp [Module" on page 19](#page-18-0) describes a Perl interface to the locality group API that is described in [Chapter 3, "Locality Group APIs."](#page-28-0)

### **The pmadvise utility**

The pmadvise utility applies rules to a process that define how that process uses memory. The pmadvise utility applies the rules, called *advice*, to the process with the [madvise](http://www.oracle.com/pls/topic/lookup?ctx=E26502&id=REFMAN3Amadvise-3c)(3C) tool. This tool can apply advice to a specific subrange of locations in memory at a specific time. By contrast, the [madv.so.1](http://www.oracle.com/pls/topic/lookup?ctx=E26502&id=REFMAN1madv.so.1-1)(1) tool applies the advice throughout the execution of the target program to all segments of a specified type.

The pmadvise utility has the following options:

- -f This option takes control of the target process. This option overrides the control of any other [proc](http://www.oracle.com/pls/topic/lookup?ctx=E26502&id=REFMAN1proc-1)ess. See the  $proc(1)$  manual page.
- -o This option specifies the advice to apply to the target process. Specify the advice in this format:

private=**advice** shared=**advice** heap=**advice** stack=**advice address**:**length**=**advice**

The value of the *advice* term can be one of the following:

normal random sequential willneed dontneed free access\_lwp access\_many access\_default

You can specify an address and length to specify the subrange where the advice applies. Specify the address in hexadecimal notation and the length in bytes.

If you do not specify the length and the starting address refers to the start of a segment, the pmadvise utility applies the advice to that segment. You can qualify the length by adding the letters K, M, G, T, P, or E to specify kilobytes, megabytes, gigabytes, terabytes, or exabytes, respectively.

-v This option prints verbose output in the style of the [pmap](http://www.oracle.com/pls/topic/lookup?ctx=E26502&id=REFMAN1pmap-1)(1) tool that shows the value and locations of the advice rules currently in force.

The pmadvise tool attempts to process all legal options. When the pmadvise tool attempts to process an option that specifies an illegal address range, the tool prints an error message and skips that option. When the pmadvise tool finds a syntax error, it quits without processing any options and prints a usage message.

When the advice for a specific region conflicts with the advice for a more general region, the advice for the more specific region takes precedence. Advice that specifies a particular address range has precedence over advice for the heap and stack regions, and advice for the heap and stack regions has precedence over advice for private and shared memory.

The advice rules in each of the following groups are mutually exclusive from other advice rules within the same group:

MADV NORMAL, MADV RANDOM, MADV SEQUENTIAL MADV\_WILLNEED, MADV\_DONTNEED, MADV\_FREE MADV ACCESS DEFAULT, MADV ACCESS LWP, MADV ACCESS MANY

# <span id="page-12-0"></span>**Using the madv.so.1 Shared Object**

The madv.so.1 shared object enables the selective configuration of virtual memory advice for launched processes and their descendants. To use the shared object, the following string must be present in the environment:

LD\_PRELOAD=\$LD\_PRELOAD:madv.so.1

The madv.so.1 shared object applies memory advice as specified by the value of the MADV environment variable. The MADV environment variable specifies the virtual memory advice to use for all heap, shared memory, and mmap regions in the process address space. This advice is applied to all created processes. The following values of the MADV environment variable affect resource allocation among lgroups:

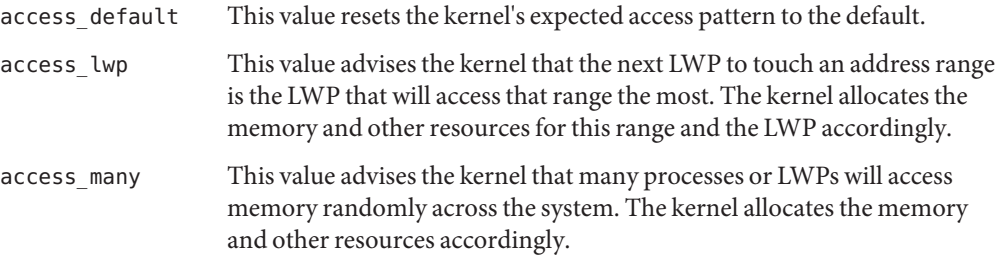

The value of the MADVCFGFILE environment variable is the name of a text file that contains one or more memory advice configuration entries in the form *exec-name*:*advice-opts*.

The value of *exec-name* is the name of an application or executable. The value of *exec-name* can be a full pathname, a base name, or a pattern string.

The value of *advice-opts* is of the form *region*=*advice*. The values of *advice* are the same as the values for the MADV environment variable. Replace *region* with any of the following legal values:

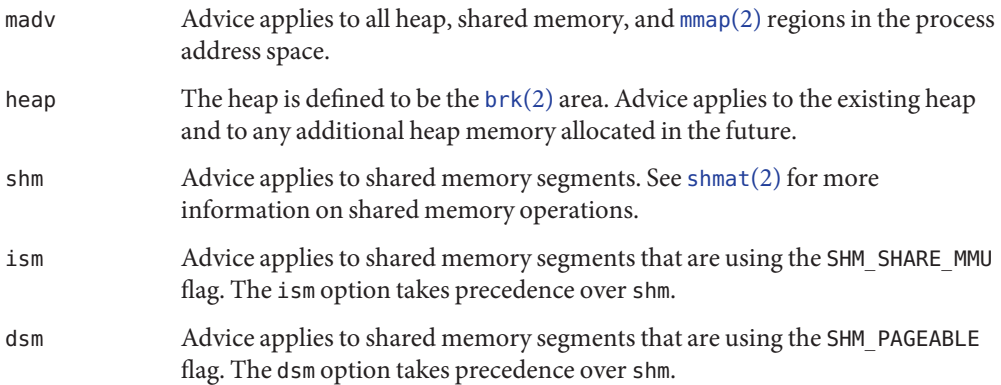

<span id="page-13-0"></span>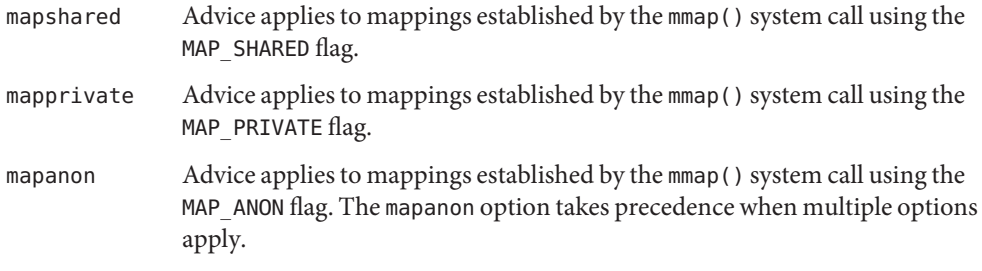

The value of the MADVERRFILE environment variable is the name of the path where error messages are logged. In the absence of a MADVERRFILE location, the madv.so.1 shared object logs errors by using [syslog](http://www.oracle.com/pls/topic/lookup?ctx=E26502&id=REFMAN3Asyslog-3c)(3C) with a LOG ERR as the severity level and LOG USER as the facility descriptor.

Memory advice is inherited. A child process has the same advice as its parent. The advice is set back to the system default advice after a call to [exec](http://www.oracle.com/pls/topic/lookup?ctx=E26502&id=REFMAN2exec-2)(2) unless a different level of advice is configured using the madv.so.1 shared object. Advice is only applied to mmap() regions explicitly created by the user program. Regions established by the run-time linker or by system libraries that make direct system calls are not affected.

### **madv.so.1 Usage Examples**

The following examples illustrate specific aspects of the madv.so.1 shared object.

**EXAMPLE 2–1** Setting Advice for a Set of Applications

This configuration applies advice to all ISM segments for applications with exec names that begin with foo.

```
$ LD PRELOAD=$LD PRELOAD:madv.so.1
$ MADVCFGFILE=madvcfg
$ export LD PRELOAD MADVCFGFILE
$ cat $MADVCFGFILE
        foo*:ism=access_lwp
```
**EXAMPLE 2–2** Excluding a Set of Applications From Advice

This configuration sets advice for all applications with the exception of ls.

```
$ LD_PRELOAD=$LD_PRELOAD:madv.so.1
$ MADV=access_many
$ MADVCFGFILE=madvcfg
$ export LD PRELOAD MADV MADVCFGFILE
$ cat $MADVCFGFILE
        ls:
```
<span id="page-14-0"></span>**EXAMPLE 2–3** Pattern Matching in a Configuration File

Because the configuration specified in MADVCFGFILE takes precedence over the value set in MADV, specifying \* as the *exec-name* of the last configuration entry is equivalent to setting MADV. This example is equivalent to the previous example.

```
$ LD PRELOAD=$LD PRELOAD:madv.so.1
$ MADVCFGFILE=madvcfg
$ export LD PRELOAD MADVCFGFILE
$ cat $MADVCFGFILE
        ls:
        *:madv=access_many
```
**EXAMPLE 2–4** Advice for Multiple Regions

This configuration applies one type of advice for mmap() regions and different advice for heap and shared memory regions for applications whose exec() names begin with foo.

```
$ LD_PRELOAD=$LD_PRELOAD:madv.so.1
$ MADVCFGFILE=madvcfg
$ export LD PRELOAD MADVCFGFILE
$ cat $MADVCFGFILE
        foo*:madv=access_many,heap=sequential,shm=access_lwp
```
# **The plgrp tool**

The plgrp utility can display or set the home lgroup and lgroup affinities for one or more processes, threads, or lightweight processes (LWPs). The system assigns a home lgroup to each thread on creation. When the system allocates a CPU or memory resource to a thread, it searches the lgroup hierarchy from the thread's home lgroup for the nearest available resources to the thread's home.

The system chooses a home lgroup for each thread. The thread's affinity for its home lgroup is initially set to none, or no affinity. When a thread sets an affinity for an lgroup in its processor set that is higher than the thread's affinity for its home lgroup, the system moves the thread to that lgroup. The system does not move threads that are bound to a CPU. The system rehomes a thread to the lgroup in its processor set that has the highest affinity when the thread's affinity for its home lgroup is removed (set to none).

For a full description of the different levels of lgroup affinity and their semantics, see the lgrp affinity set(3LGRP) manual page.

The plgrp tool supports the following options:

-a *lgroup list* This option displays the affinities of the processes or threads that you specify for the lgroups in the list.

<span id="page-15-0"></span>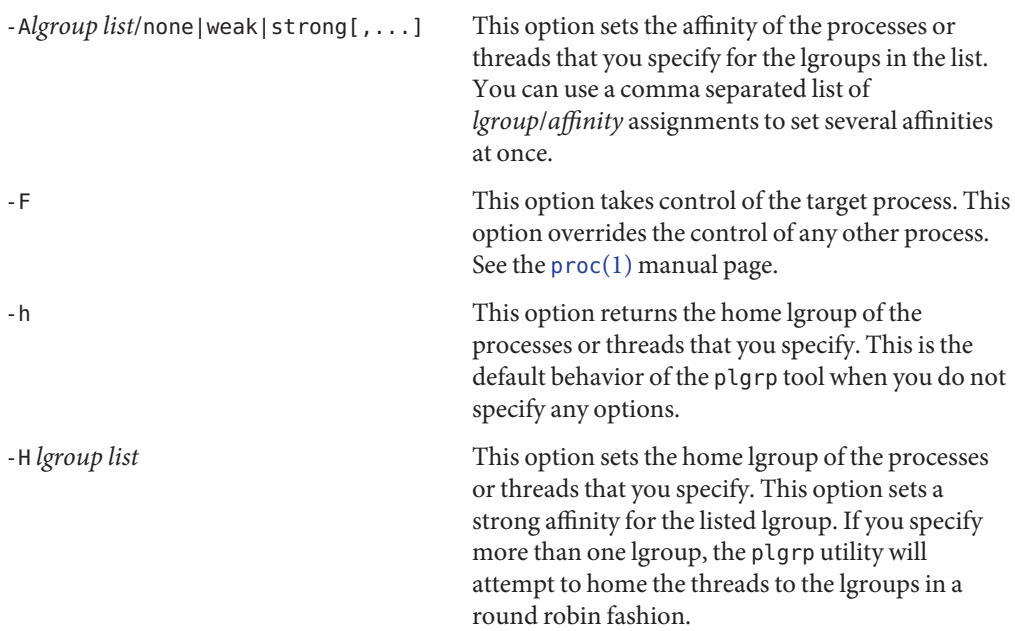

# **Specifying Lgroups**

The value of the *lgroup list* variable is a comma separated list of one or more of the following attributes:

- lgroup ID
- Range of lgroup IDs, specified as*start lgroup ID*-*end lgroup ID*
- all
- root
- **leaves**

The all keyword represents all of the lgroup IDs in the system. The root keyword represents the ID of the root lgroup. The leaves keyword represents the IDs of all of the leaf lgroups. A leaf lgroup is an lgroup that does not have any children.

# **Specifying Process and Thread Arguments**

The plgrp utility takes one or more space-separated processes or threads as arguments. You can specify processes and threads in a the same syntax that the proc(1) tools use. You can specify a process ID as an integer, with the syntax *pid* or /proc/*pid*. You can use shell expansions with the /proc/*pid* syntax. When you give a process ID alone, the arguments to the plgrp utility include all of the threads of that process.

You can specify a thread explicitly by specifying the process ID and thread ID with the syntax *pid*/*lwpid*. You can specify multiple threads of a process by defining ranges with can be selected at once by using the - character to define a range, or with a comma-separated list. To specify threads 1, 2, 7, 8, and 9 of a process whose process ID is *pid*, use the syntax *pid*/1,2,7-9.

# <span id="page-16-0"></span>**The lgrpinfo Tool**

The lgrpinfo tool prints information about the lgroup hierarchy, contents, and characteristics. The lgrpinfo tool is a Perl script that requires the Solaris::Lgrp module. This tool uses the [liblgrp](http://www.oracle.com/pls/topic/lookup?ctx=E26502&id=REFMAN3Fliblgrp-3lib)(3LIB) API to get the information from the system and displays it in the human-readable form.

The lgrpinfo tool prints general information about all of the lgroups in the system when you call it without any arguments. When you pass lgroup IDs to the lgrpinfo tool at the command line, the tool returns information about the lgroups that you specify. You can specify lgroups with their lgroup IDs or with one of the following keywords:

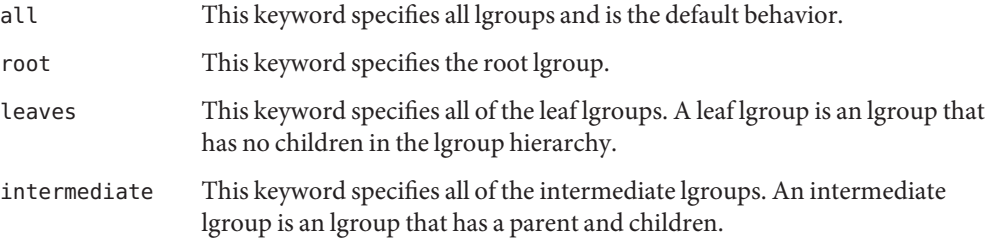

When the lgrpinfo tool receives an invalid lgroup ID, the tool prints a message with the invalid ID and continues processing any other lgroups that are passed in the command line. When the lgrpinfo tool finds no valid lgroups in the arguments, it exits with a status of 2.

# **Options for the lgrpinfo Tool**

When you call the lgrpinfo tool without any arguments, the tool's behavior is equivalent to using the options -celmrt all. The valid options for the lgrpinfo tool are:

- -a This option prints the topology, CPU, memory, load and latency information for the specified lgroup IDs. This option combines the behaviors of the -tcemrlL options, unless you also specify the -T option. When you specify the -T option, the behavior of the -a option does not include the behavior of the -t option.
- -c This option prints the CPU information.
- -C This option replaces each lgroup in the list with its children. You cannot combine this option with the -P or -T options. When you do not specify any arguments, the tool applies this option to all lgroups.
- -e This option prints lgroup load averages for leaf lgroups.
- -G This option prints the OS view of the lgroup hierarchy. The tool's default behavior displays the caller's view of the lgroup hierarchy. The caller's view only includes the resources that the caller can use. See the [lgrp\\_init](http://www.oracle.com/pls/topic/lookup?ctx=E26502&id=REFMAN3Elgrp-init-3lgrp)(3LGRP) manual page for more details on the OS and caller's view.
- -h This option prints the help message for the tool.
- -I This option prints only IDs that match the IDs you specify. You can combine this option with the -c, -G, -C, or -P options. When you specify the -c option, the tool prints the list of CPUs that are in all of the matching lgroups. When you do not specify the -c option, the tool displays the IDs for the matching lgroups. When you do not specify any arguments, the tool applies this option to all lgroups.
- -l This option prints information about lgroup latencies. The latency value given for each lgroup is defined by the operating system and is platform-specific. It can only be used for relative comparison of lgroups on the running system. It does not necessarily represent the actual latency between hardware devices and may not be applicable across platforms.
- -L This option prints the lgroup latency table. This table shows the relative latency from each lgroup to each of the other lgroups.
- -m This option prints memory information. The tool reports memory sizes in the units that give a size result in the integer range from 0 to 1023. You can override this behavior by using the -u option. The tool will only display fractional results for values smaller than 10.
- -P This option replaces each lgroup in the list with its parent or parents. You cannot combine this option with the -C or -T options. When you do not specify any arguments, the tool applies this option to all lgroups.
- -r This option prints information about lgroup resources. When you specify the -T option, the tool displays information about the resources of the intermediate lgroups only.
- -t This option prints information about lgroup topology.
- -T This option prints the lgroup topology of a system graphically, as a tree. You can only use this option with the -a, -c, -e, -G, -l, -L, -m, -r, and -u options. To restrict the output to intermediate lgroups, use the -r option. Omit the -t option when you combine the -T option with the -a option. This option does not print information for the root lgroup unless it is the only lgroup.

-u*units* This option specifies memory units. The value of the *units* argument can be b, k, m, g, t, p, or e for bytes, kilobytes, megabytes, gigabytes, terabytes, petabytes, or exabytes, respectively.

# <span id="page-18-0"></span>**The Solaris::lgrp Module**

This Perl module provides a Perl interface to the lgroup APIs that are in liblgrp. This interface provides a way to traverse the lgroup hierarchy, discover its contents and characteristics, and set a thread's affinity for an lgroup. The module gives access to various constants and functions defined in the lgrp user.h header file. The module provides the procedural interface and the object interface to the library.

The default behavior of this module does not export anything. You can use the following tags to selectively import the constants and functions that are defined in this module:

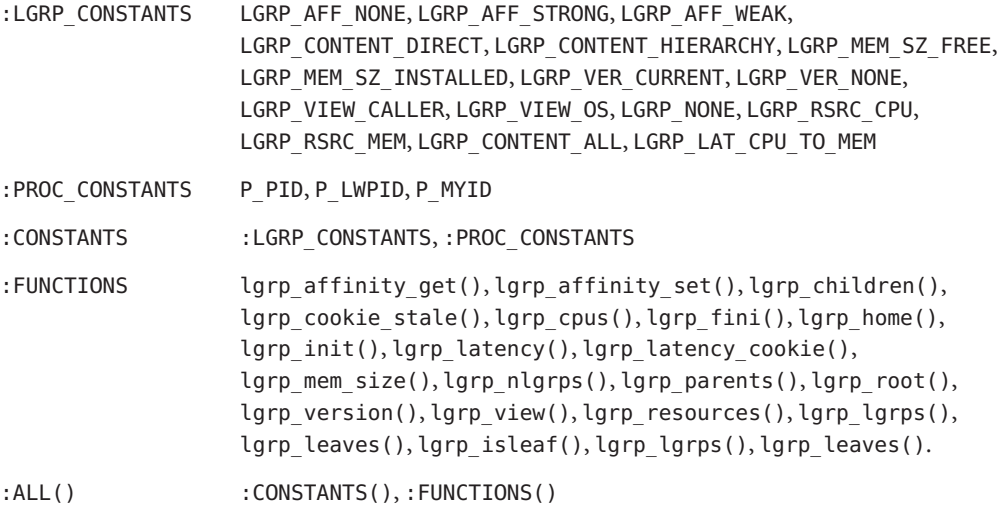

The Perl module has the following methods:

- $\blacksquare$  new()
- cookie()
- stale()
- $view()$
- $root()$
- children()
- parents()
- nlgrps()
- $mem size()$
- cpus()
- isleaf()
- resources()
- version()
- home()
- affinity\_get()
- affinity\_set()
- lgrps()
- leaves()
- latency()

You can export constants with the :CONSTANTS or :ALL tags. You can use any of the constants in the following list in Perl programs.

- LGRP\_NONE
- LGRP\_VER\_CURRENT
- LGRP\_VER\_NONE
- LGRP\_VIEW\_CALLER
- LGRP\_VIEW\_OS
- LGRP AFF\_NONE
- LGRP AFF STRONG
- LGRP\_AFF\_WEAK
- LGRP CONTENT DIRECT
- LGRP CONTENT HIERARCHY
- LGRP\_MEM\_SZ\_FREE
- LGRP MEM SZ INSTALLED
- LGRP\_RSRC\_CPU
- LGRP\_RSRC\_MEM
- LGRP\_CONTENT\_ALL
- LGRP LAT CPU TO MEM
- P\_PID
- P\_LWPID
- P\_MYID

When an underlying library function fails, the functions in this module return either undef or an empty list. The module can use the following error codes:

- EINVAL The value supplied is not valid.
- ENOMEM There was not enough system memory to complete an operation.
- ESRCH The specified process or thread was not found.
- EPERM The effective user of the calling process does not have the appropriate privileges, and its real or effective user ID does not match the real or effective user ID of one of the threads.

### <span id="page-20-0"></span>**Functions in the Solaris::lgrp Module**

#### lgrp\_init([LGRP\_VIEW\_CALLER | LGRP\_VIEW\_OS])

This function initializes the lgroup interface and takes a snapshot of the lgroup hierarchy with the given view. Given the view, the  $\text{lgrp\_init}$  () function returns a cookie that represents this snapshot of the lgroup hierarchy. Use this cookie with the other routines in the lgroup interface that require the lgroup hierarchy. Call the lgrp\_fini() function with this cookie when the system no longer needs the hierarchy snapshot. Unlike the [lgrp\\_init](http://www.oracle.com/pls/topic/lookup?ctx=E26502&id=REFMAN3Elgrp-init-3lgrp)(3LGRP) function, this function assumes a value of LGRP\_VIEW\_OS as the default if the system provides no view. This function returns a cookie upon successful completion. If the lgrp init function does not complete successfully, it returns a value of undef and sets \$! to indicate the error. See the man page for the lgrp\_init(3LGRP) function for more information.

#### lgrp\_fini(\$cookie)

This function takes a cookie, frees the snapshot of the lgroup hierarchy that the lgrp init() function created, and cleans up anything else that the lgrp\_init() function set up. After calling this function, do not use the cookie that the lgroup interface returns. This function returns 1 upon successful completion. If the lgrp\_fini function does not complete successfully, it returns a value of undef and sets \$! to indicate the error. See the man page for the lgrp  $fini(3LGRP)$  function for more information.

#### lgrp\_view(\$cookie)

This function takes a cookie that represents the snapshot of the lgroup hierarchy and returns the snapshot's view of the lgroup hierarchy. If the given view is LGRP\_VIEW\_CALLER, the snapshot contains only the resources that are available to the caller. When the view is LGRP VIEW OS, the snapshot contains the resources that are available to the operating system. This function returns the view for the snapshot of the lgroup hierarchy that is represented by the given cookie upon successful completion. If the lgrp\_view function does not complete successfully, it returns a value of undef and sets \$! to indicate the error. See the man page for the [lgrp\\_view](http://www.oracle.com/pls/topic/lookup?ctx=E26502&id=REFMAN3Elgrp-view-3lgrp)(3LGRP) function for more information.

#### lgrp home(\$idtype, \$id)

This function returns the home lgroup for the given process or thread. To specify a process, give the \$idtype argument the value P\_PID and give the \$id argument the value of the process id. To specify a thread, give the \$idtype argument the value P\_LWPID and give the \$id argument the value of the thread's LWP id. To specify the current process or thread, give the \$id argument the value P\_MYID. This function returns the id of the home lgroup of the specified process or thread upon successful completion. If the lgrp home function does not complete successfully, it returns a value of undef and sets \$! to indicate the error. See the man page for the [lgrp\\_home](http://www.oracle.com/pls/topic/lookup?ctx=E26502&id=REFMAN3Elgrp-home-3lgrp)(3LGRP) function for more information.

#### lgrp\_cookie\_stale(\$cookie)

This function returns the staleness status of the specified cookie upon successful completion. If the lgrp\_cookie\_stale function does not complete successfully, it returns a value of

undef and sets \$! to indicate the error. This function fails and returns EINVAL if the cookie is not valid. See the man page for the [lgrp\\_cookie\\_stale](http://www.oracle.com/pls/topic/lookup?ctx=E26502&id=REFMAN3Elgrp-cookie-stale-3lgrp)(3LGRP) function for more information.

#### lgrp\_cpus(\$cookie, \$lgrp, \$context)

This function takes a cookie that represents a snapshot of the lgroup hierarchy and returns the list of CPUs that are in the lgroup that is specified by the \$lgrp argument. Give the \$context argument the value LGRP\_CONTENT\_HIERARCHY to make the lgrp\_cpus() function return the list of all the CPUs that are in the specified lgroup, including child lgroups. Give the \$context() argument the value LGRP\_CONTENT\_DIRECT to make the lgrp\_cpus() function return the list of CPUs that are directly contained in the specified lgroup. This function returns the number of CPUs that are in the specified lgroup when you call it in a scalar context. If the lgrp cpus function does not complete successfully when you call it in a scalar context, it returns a value of undef and sets \$! to indicate the error. If the lgrp\_cpus function does not complete successfully when you call it in a list context, it returns the empty list and sets \$! to indicate the error. See the man page for the [lgrp\\_cpus](http://www.oracle.com/pls/topic/lookup?ctx=E26502&id=REFMAN3Elgrp-cpus-3lgrp)(3LGRP) function for more information.

#### lgrp\_children(\$cookie, \$lgrp)

This function takes a cookie that represents a snapshot of the lgroup hierarchy and returns the list of lgroups that are children of the specified lgroup. When called in scalar context, the lgrp\_children() function returns the number of children lgroups for the specified lgroup when you call it in a scalar context. If the lgrp\_children function does not complete successfully when you call it in a scalar context, it returns a value of undef and sets \$! to indicate the error. If the lgrp\_children function does not complete successfully when you call it in a list context, it returns the empty list and sets \$! to indicate the error. See the man page for the [lgrp\\_children](http://www.oracle.com/pls/topic/lookup?ctx=E26502&id=REFMAN3Elgrp-children-3lgrp)(3LGRP) function for more information.

lgrp parents(\$cookie, \$lgrp)

This function takes a cookie that represents a snapshot of the lgroup hierarchy and returns the list of parent groups of the specified lgroup. When called in scalar context, the lgrp parents () function returns the number of parent lgroups for the specified lgroup when you call it in a scalar context. If the lgrp\_parents function does not complete successfully when you call it in a scalar context, it returns a value of undef and sets \$! to indicate the error. If the lgrp\_parents function does not complete successfully when you call it in a list context, it returns the empty list and sets \$! to indicate the error. See the man page for the [lgrp\\_parents](http://www.oracle.com/pls/topic/lookup?ctx=E26502&id=REFMAN3Elgrp-parents-3lgrp)(3LGRP) function for more information.

#### lgrp nlgrps(\$cookie)

This function takes a cookie that represents a snapshot of the lgroup hierarchy. It returns the number of lgroups in the hierarchy. This number is always at least one. If the lgrp\_nlgrps function does not complete successfully, it returns a value of undef and sets the value of \$! to EINVAL to indicate that the cookie is invalid. See the man page for the [lgrp\\_nlgrps](http://www.oracle.com/pls/topic/lookup?ctx=E26502&id=REFMAN3Elgrp-nlgrps-3lgrp)(3LGRP) function for more information.

#### lgrp\_root(\$cookie)

This function returns the ID of the root lgroup. If the lgrp\_root function does not complete successfully, it returns a value of undef and sets the value of \$! to EINVAL to indicate that the cookie is invalid. See the man page for the [lgrp\\_root](http://www.oracle.com/pls/topic/lookup?ctx=E26502&id=REFMAN3Elgrp-root-3lgrp)(3LGRP) function for more information.

#### lgrp mem size(\$cookie, \$lgrp, \$type, \$content)

This function takes a cookie that represents a snapshot of the lgroup hierarchy. The function returns the memory size of the given lgroup in bytes. Set the value of the \$type argument to LGRP\_MEM\_SZ\_FREE to have the lgrp\_mem\_size() function return the amount of free memory. Set the value of the \$type argument to LGRP\_MEM\_SZ\_INSTALLED to have the lgrp\_mem\_size() function return the amount of installed memory. Set the value of the \$content argument to LGRP\_CONTENT\_HIERARCHY to have the lgrp\_mem\_size() function return results for the specified lgroup and each of its child lgroups. Set the value of the \$content argument to LGRP\_CONTENT\_DIRECT to have the lgrp\_mem\_size() function return results for the specified lgroup only. This function returns the memory size in bytes upon successful completion, the size in bytes is returned. If the lgrp\_mem\_size function does not complete successfully, it returns a value of undef and sets \$! to indicate the error. See the man page for the [lgrp\\_mem\\_size](http://www.oracle.com/pls/topic/lookup?ctx=E26502&id=REFMAN3Elgrp-mem-size-3lgrp)(3LGRP) function for more information.

#### lgrp\_version([VERSION])

This function takes an interface version number as the value of the VERSION argument and returns an lgroup interface version. To discover the current lgroup interface version, pass the value of LGRP\_VER\_CURRENT or LGRP\_VER\_NONE in the VERSION argument. The lgrp\_version() function returns the requested version if the system supports that version. The lgrp\_version() function returns LGRP\_VER\_NONE if the system does not supports the request version. The lgrp\_version() function returns the current version of the library when you call the function with LGRP\_VER\_NONE as the value of the VERSION argument. This code fragment tests whether the version of the interface used by the caller is supported:

lgrp\_version(LGRP\_VER\_CURRENT) == LGRP\_VER\_CURRENT or die("Built with unsupported lgroup interface");

See the man page for the [lgrp\\_version](http://www.oracle.com/pls/topic/lookup?ctx=E26502&id=REFMAN3Elgrp-version-3lgrp)(3LGRP) function for more information.

#### lgrp affinity set(\$idtype, \$id, \$lgrp, \$affinity)

This function sets the affinity that the LWPs you specify with the \$idtype and \$id arguments have for the given lgroup. You can set the lgroup affinity to LGRP AFF STRONG, LGRP AFF WEAK, or LGRP AFF NONE. When the value of the  $$i$ dtype argument is P PID, this function sets the affinity for all the LWPs of the process with the process id specified in the \$id argument. The lgrp\_affinity\_set() function sets the affinity for the LWP of the current process with LWP id \$id when the value of the \$idtype argument is P\_LWPID. You can specify the current LWP or process by assigning the \$id argument a value of P\_MYID. This function returns 1 upon successful completion. If the lgrp affinity set function does not complete successfully, it returns a value of undef and sets \$! to indicate the error. See the man page for the [lgrp\\_affinity\\_set](http://www.oracle.com/pls/topic/lookup?ctx=E26502&id=REFMAN3Elgrp-affinity-set-3lgrp)(3LGRP) function for more information.

#### lgrp affinity get(\$idtype, \$id, \$lgrp)

- This function retrieves the affinity that the LWPs you specify with the \$idtype and \$id arguments have for the given lgroup. When the value of the \$idtype argument is P\_PID, this function retrieves the affinity for one of the LWPs in the process. The lgrp\_affinity\_get() function retrieves the affinity for the LWP of the current process with LWP id \$id when the value of the \$idtype argument is P\_LWPID. You can specify the current LWP or process by assigning the \$id argument a value of P\_MYID. This function returns 1 upon successful completion. If the lgrp\_affinity\_get function does not complete successfully, it returns a value of undef and sets \$! to indicate the error. See the man page for the [lgrp\\_affinity\\_get](http://www.oracle.com/pls/topic/lookup?ctx=E26502&id=REFMAN3Elgrp-affinity-get-3lgrp)(3LGRP) function for more information.
- lgrp\_latency\_cookie(\$cookie, \$from, \$to, [\$between=LGRP\_LAT\_CPU\_TO\_MEM])() This function takes a cookie that represents a snapshot of the lgroup hierarchy and returns the latency value between a hardware resource in the \$from lgroup to a hardware resource in the \$to lgroup. This function returns the latency value within a given lgroup when the values of the \$from and \$to arguments are identical. Set the value of the optional \$between argument to LGRP\_LAT\_CPU\_TO\_MEM to specify the hardware resources to measure the latency between. LGRP\_LAT\_CPU\_TO\_MEM represents the latency from CPU to memory and is the only valid value for this argument in this release. This function returns 1 upon successful completion. If the lgrp\_latency\_cookie function does not complete successfully, it returns a value of undef and sets \$! to indicate the error. See the man page for the [lgrp\\_latency\\_cookie](http://www.oracle.com/pls/topic/lookup?ctx=E26502&id=REFMAN3Elgrp-latency-cookie-3lgrp)(3LGRP) function for more information.

#### lgrp latency(\$from, \$to)()

The function is similar to the lgrp\_latency\_cookie() function, but returns the latency between the given lgroups at the given instant in time. Because the system dynamically reallocates and frees lgroups, this function's results are not always consistent across calls. This function is deprecated. Use the lgrp\_latency\_cookie() function instead. See the man page for the [lgrp\\_latency](http://www.oracle.com/pls/topic/lookup?ctx=E26502&id=REFMAN3Elgrp-latency-3lgrp)(3LGRP) function for more information.

#### lgrp resources(\$cookie, \$lgrp, \$type)()

This function is only available for version 2 of the API. When you call this function with version 1 of the API, the lgrp\_resources() function returns undef or the empty list and sets the value of \$! to EINVAL. This function returns the list of lgroups that directly contain the specified type of resources. The resources are represented by a set of lgroups in which each lgroup directly contains CPU and/or memory resources. To specify CPU resources, set the value of the \$type argument to LGRP\_RSRC\_CPU. To specify memory resources, set the value of the \$type argument to LGRP\_RSRC\_MEM. If the lgrp\_resources function does not complete successfully, it returns a value of undef or the empty list and sets \$! to indicate the error. See the man page for the [lgrp\\_resources](http://www.oracle.com/pls/topic/lookup?ctx=E26502&id=REFMAN3Elgrp-resources-3lgrp)(3LGRP) function for more information.

#### lgrp lgrps(\$cookie, [\$lgrp])()

This function returns the list of all of the lgroups in a hierarchy, starting from the lgroup specified in the \$lgrp argument. This function uses the value returned by the lgrp\_root(\$cookie) function when the \$lgrp argument has no value. The lgrp lgrps() function returns the empty list on failure. This function returns the total number of lgroups in the system when you call it in a scalar context.

```
lgrp leaves($cookie, [$lgrp])()
```
This function returns the list of all leaf lgroups in a hierarchy that starts from the lgroup specified in the \$lgrp argument. This function uses the value returned by the lgrp\_root(\$cookie) function when the \$lgrp argument has no value. The lgrp\_leaves() function returns undef or the empty list on failure. This function returns the total number of leaf lgroups in the system when you call it in a scalar context.

#### lgrp\_isleaf(\$cookie, \$lgrp)()

This function returns True if the lgroup specified by the value of the \$lgrp argument is a leaf lgroup. Leaf lgroups have no children. The lgrp\_isleaf() function returns False if the specified lgroup is not a leaf lgroup.

# **Object Methods in the Solaris::lgrp Module**

#### new([\$view])

This method creates a new Sun::Solaris::Lgrp object. An optional argument is passed to the lgrp\_init() function. This method uses a value for the \$view argument of LGRP VIEW OS by default.

```
cookie()
```
This function returns a transparent cookie that is passed to functions that accept a cookie.

#### version([\$version])

This method returns the current version of the [liblgrp](http://www.oracle.com/pls/topic/lookup?ctx=E26502&id=REFMAN3Fliblgrp-3lib)(3LIB) library when you call it without an argument. This is a wrapper for the lgrp\_version() function with LGRP VER NONE as the default value of the \$version argument.

#### stale()

This method returns T if the lgroup information in the object is stale. This method returns F in all other cases. The stale method is a wrapper for the lgrp\_cookie\_stale() function.

#### view()

This method returns the snapshot's view of the lgroup hierarchy. The view() method is a wrapper for the lgrp\_view() function.

#### root()

This method returns the root lgroup. The root() method is a wrapper for the lgrp\_root() function.

#### children(\$lgrp)

This method returns the list of lgroups that are children of the specified lgroup. The children method is a wrapper for the lgrp\_children() function.

#### parents(\$lgrp)

This method returns the list of lgroups that are parents of the specified lgroup. The parents method is a wrapper for the lgrp\_parents() function.

#### nlgrps()

This method returns the number of lgroups in the hierarchy. The nlgrps() method is a wrapper for the lgrp\_nlgrps() function.

#### mem size(\$lgrp, \$type, \$content)

This method returns the memory size of the given lgroup in bytes. The mem\_size method is a wrapper for the lgrp\_mem\_size() function.

#### cpus(\$lgrp, \$context)

This method returns the list of CPUs that are in the lgroup specified by the \$lgrp argument. The cpus method is a wrapper for the lgrp\_cpus() function.

#### resources(\$lgrp, \$type)

This method returns the list of lgroups that directly contain resources of the specified type. The resources method is a wrapper for the lgrp resources() function.

#### home(\$idtype, \$id)

This method returns the home lgroup for the given process or thread. The home method is a wrapper for the lgrp\_home() function.

#### affinity\_get(\$idtype, \$id, \$lgrp)

This method returns the affinity that the LWP has to a given lgroup. The affinity\_get() method is a wrapper for the lgrp\_affinity\_get() function.

#### affinity\_set(\$idtype, \$id, \$lgrp, \$affinity)

This method sets the affinities that the LWPs specified by the \$idtype and \$id arguments have for the given lgroup. The affinity set() method is a wrapper for the lgrp affinity set() function.

#### lgrps([\$lgrp])

This method returns the list of all of the lgroups in a hierarchy starting from the lgroup specified by the value of the \$lgrp argument. The hierarchy starts from the root lgroup when you do not specify a value for the \$lgrp argument. The lgrps() method is a wrapper for the lgrp lgrps() function.

#### leaves([\$lgrp])

This method returns the list of all of the leaf lgroups in a hierarchy starting from the lgroup specified by the value of the \$lgrp argument. The hierarchy starts from the root lgroup when you do not specify a value for the \$lgrp argument. The leaves() method is a wrapper for the lgrp\_leaves() function.

#### isleaf(\$lgrp)

This method returns True if the lgroup specified by the value of the \$lgrp argument is a leaf lgroup. A leaf lgroup has no children. This method returns False in all other cases. The isleaf method is a wrapper for the lgrp\_isleaf function.

#### latency(\$from, \$to)

This method returns the latency value between a hardware resource in the lgroup specified by the \$from argument to a hardware resource in the lgroup specified by the \$to argument. The latency method uses the lgrp\_latency() function in version 1 of liblgrp. The latency method uses the lgrp\_latency\_cookie() function in newer versions of liblgrp.

#### <span id="page-28-0"></span>**CHAPTER 3** 3

# Locality Group APIs

This chapter describes the APIs that applications use to interact with locality groups.

This chapter discusses the following topics:

- "Verifying the Interface Version" on page 29 describes the functions that give information about the interface.
- ["Initializing the Locality Group Interface" on page 30](#page-29-0) describes function calls that initialize and shut down the portion of the interface that is used to traverse the locality group hierarchy and to discover the contents of a locality group.
- ["Locality Group Hierarchy" on page 31](#page-30-0) describes function calls that navigate the locality group hierarchy and functions that get characteristics of the locality group hierarchy.
- ["Locality Group Contents" on page 33](#page-32-0) describes function calls that retrieve information about a locality group's contents.
- ["Locality Group Characteristics" on page 35](#page-34-0) describes function calls that retrieve information about a locality group's characteristics.
- ["Locality Groups and Thread and Memory Placement" on page 36](#page-35-0) describes how to affect the locality group placement of a thread and its memory.
- ["Examples of API Usage" on page 42](#page-41-0) contains code that performs example tasks by using the APIs that are described in this chapter.

# **Verifying the Interface Version**

The lgrp version(3LGRP) function must be used to verify the presence of a supported lgroup interface before using the lgroup API. The lgrp version() function has the following syntax:

```
#include <sys/lgrp_user.h>
int lgrp_version(const int version);
```
The lgrp version() function takes a version number for the lgroup interface as an argument and returns the lgroup interface version that the system supports. When the current

<span id="page-29-0"></span>implementation of the lgroup API supports the version number in the version argument, the lgrp\_version() function returns that version number. Otherwise, the lgrp\_version() function returns LGRP\_VER\_NONE.

```
EXAMPLE 3–1 Example of lgrp_version() Use
#include <sys/lgrp_user.h>
if (lgrp version(LGRP VER CURRENT) != LGRP VER CURRENT) {
    fprintf(stderr, "Built with unsupported lgroup interface %d\n",
       LGRP_VER_CURRENT);
    exit (1);
    }
```
# **Initializing the Locality Group Interface**

Applications must call 1grp\_init(3LGRP) in order to use the APIs for traversing the lgroup hierarchy and to discover the contents of the lgroup hierarchy. The call to lgrp init () gives the application a consistent snapshot of the lgroup hierarchy. The application developer can specify whether the snapshot contains only the resources that are available to the calling thread specifically or the resources that are available to the operating system in general. The lgrp\_init() function returns a cookie that is used for the following tasks:

- Navigating the lgroup hierarchy
- Determining the contents of an Igroup
- Determining whether the snapshot is current

### **Using lgrp\_init()**

The lgrp\_init() function initializes the lgroup interface and takes a snapshot of the lgroup hierarchy.

```
#include <sys/lgrp_user.h>
lgrp_cookie_t lgrp_init(lgrp_view_t view);
```
When the lgrp\_init() function is called with LGRP\_VIEW\_CALLER as the view, the function returns a snapshot that contains only the resources that are available to the calling thread. When the lgrp\_init() function is called with LGRP\_VIEW\_OS as the view, the function returns a snapshot that contains the resources that are available to the operating system. When a thread successfully calls the lgrp\_init() function, the function returns a cookie that is used by any function that interacts with the lgroup hierarchy. When a thread no longer needs the cookie, call the lgrp fini() function with the cookie as the argument.

The lgroup hierarchy consists of a root lgroup that contains all of the machine's CPU and memory resources. The root lgroup might contain other locality groups bounded by smaller latencies.

<span id="page-30-0"></span>The lgrp init() function can return two errors. When a view is invalid, the function returns EINVAL. When there is insufficient memory to allocate the snapshot of the lgroup hierarchy, the function returns ENOMEM.

# **Using lgrp\_fini()**

The lgrp fini(3LGRP) function ends the usage of a given cookie and frees the corresponding lgroup hierarchy snapshot.

```
#include <sys/lgrp_user.h>
int lgrp_fini(lgrp_cookie_t cookie);
```
The lgrp\_fini() function takes a cookie that represents an lgroup hierarchy snapshot created by a previous call to lgrp\_init(). The lgrp\_fini() function frees the memory that is allocated to that snapshot. After the call to lgrp  $fini()$ , the cookie is invalid. Do not use that cookie again.

When the cookie passed to the lgrp fini() function is invalid, lgrp fini() returns EINVAL.

### **Locality Group Hierarchy**

The APIs that are described in this section enable the calling thread to navigate the lgroup hierarchy. The lgroup hierarchy is a directed acyclic graph that is similar to a tree, except that a node might have more than one parent. The root lgroup represents the whole machine and contains all of that machine's resources. The root lgroup is the lgroup with the highest latency value in the system. Each of the child lgroups contains a subset of the hardware that is in the root lgroup. Each child lgroup is bounded by a lower latency value. Locality groups that are closer to the root have more resources and a higher latency. Locality groups that are closer to the leaves have fewer resources and a lower latency. An lgroup can contain resources directly within its latency boundary. An lgroup can also contain leaf lgroups that contain their own sets of resources. The resources of leaf lgroups are available to the lgroup that encapsulates those leaf lgroups.

### **Using lgrp\_cookie\_stale()**

The [lgrp\\_cookie\\_stale](http://www.oracle.com/pls/topic/lookup?ctx=E26502&id=REFMAN3Elgrp-cookie-stale-3lgrp)(3LGRP) function determines whether the snapshot of the lgroup hierarchy represented by the given cookie is current.

```
#include <sys/lgrp_user.h>
int lgrp cookie stale(lgrp cookie t cookie);
```
The cookie returned by the lgrp init () function can become stale due to several reasons that depend on the view that the snapshot represents. A cookie that is returned by calling the lgrp\_init() function with the view set to LGRP\_VIEW\_OS can become stale due to changes in

<span id="page-31-0"></span>the lgroup hierarchy such as dynamic reconfiguration or a change in a CPU's online status. A cookie that is returned by calling the lgrp\_init() function with the view set to LGRP\_VIEW\_CALLER can become stale due to changes in the calling thread's processor set or changes in the lgroup hierarchy. A stale cookie is refreshed by calling the lgrp\_fini() function with the old cookie, followed by calling lgrp\_init() to generate a new cookie.

The lgrp\_cookie\_stale() function returns EINVAL when the given cookie is invalid.

# **Using lgrp\_view()**

The  $\lg{rp}$  view(3LGRP) function determines the view with which a given lgroup hierarchy snapshot was taken.

```
#include <sys/lgrp_user.h>
lgrp_view_t lgrp_view(lgrp_cookie_t cookie);
```
The lgrp view() function takes a cookie that represents a snapshot of the lgroup hierarchy and returns the snapshot's view of the lgroup hierarchy. Snapshots that are taken with the view LGRP\_VIEW\_CALLER contain only the resources that are available to the calling thread. Snapshots that are taken with the view LGRP\_VIEW\_OS contain all the resources that are available to the operating system.

The lgrp view() function returns EINVAL when the given cookie is invalid.

### **Using lgrp\_nlgrps()**

The [lgrp\\_nlgrps](http://www.oracle.com/pls/topic/lookup?ctx=E26502&id=REFMAN3Elgrp-nlgrps-3lgrp)(3LGRP) function returns the number of locality groups in the system. If a system has only one locality group, memory placement optimizations have no effect.

```
#include <sys/lgrp_user.h>
int lgrp_nlgrps(lgrp_cookie_t cookie);
```
The lgrp nlgrps() function takes a cookie that represents a snapshot of the lgroup hierarchy and returns the number of lgroups available in the hierarchy.

The lgrp\_nlgrps() function returns EINVAL when the cookie is invalid.

### **Using lgrp\_root()**

The lgrp root(3LGRP) function returns the root lgroup ID.

```
#include <sys/lgrp_user.h>
lgrp_id_t lgrp_root(lgrp_cookie_t cookie);
```
The 1grp root() function takes a cookie that represents a snapshot of the lgroup hierarchy and returns the root lgroup ID.

### <span id="page-32-0"></span>**Using lgrp\_parents()**

The lgrp parents (3LGRP) function takes a cookie that represents a snapshot of the lgroup hierarchy and returns the number of parent lgroups for the specified lgroup.

```
#include <sys/lgrp_user.h>
int lgrp_parents(lgrp_cookie_t cookie, lgrp_id_t child,
                 lgrp_id_t *lgrp_array, uint_t lgrp_array_size);
```
If lgrp array is not NULL and the value of lgrp array size is not zero, the lgrp parents() function fills the array with parent lgroup IDs until the array is full or all parent lgroup IDs are in the array. The root lgroup has zero parents. When the lgrp\_parents() function is called for the root lgroup, lgrp\_array is not filled in.

The lgrp\_parents() function returns EINVAL when the cookie is invalid. The lgrp\_parents() function returns ESRCH when the specified lgroup ID is not found.

# **Using lgrp\_children()**

The [lgrp\\_children](http://www.oracle.com/pls/topic/lookup?ctx=E26502&id=REFMAN3Elgrp-children-3lgrp)(3LGRP) function takes a cookie that represents the calling thread's snapshot of the lgroup hierarchy and returns the number of child lgroups for the specified lgroup.

```
#include <sys/lgrp_user.h>
int lgrp_children(lgrp_cookie_t cookie, lgrp_id_t parent,
                  lgrp_id_t *lgrp_array, uint_t lgrp_array_size);
```
If lgrp array is not NULL and the value of lgrp array size is not zero, the lgrp children() function fills the array with child lgroup IDs until the array is full or all child lgroup IDs are in the array.

The lgrp children() function returns EINVAL when the cookie is invalid. The lgrp\_children() function returns ESRCH when the specified lgroup ID is not found.

# **Locality Group Contents**

The following APIs retrieve information about the contents of a given lgroup.

The lgroup hierarchy organizes the domain's resources to simplify the process of locating the nearest resource. Leaf lgroups are defined with resources that have the least latency. Each of the successive ancestor lgroups of a given leaf lgroup contains the next nearest resources to its child lgroup. The root lgroup contains all of the resources that are in the domain.

The resources of a given lgroup are contained directly within that lgroup or indirectly within the leaf lgroups that the given lgroup encapsulates. Leaf lgroups directly contain their resources and do not encapsulate any other lgroups.

### <span id="page-33-0"></span>**Using lgrp\_resources()**

The lgrp\_resources() function returns the number of resources contained in a specified lgroup.

```
#include <sys/lgrp_user.h>
int lgrp resources(lgrp cookie t cookie, lgrp id t lgrp, lgrp id t *lgrpids,
                   uint_t count, lgrp_rsrc_t type);
```
The lgrp\_resources() function takes a cookie that represents a snapshot of the lgroup hierarchy. That cookie is obtained from the lgrp\_init() function. The lgrp\_resources() function returns the number of resources that are in the lgroup with the ID that is specified by the value of the lgrp argument. The lgrp\_resources() function represents the resources with a set of lgroups that directly contain CPU or memory resources. The lgrp\_rsrc\_t argument can have the following two values:

```
LGRP_RSRC_CPU The lgrp_resources() function returns the number of CPU resources.
LGRP_RSRC_MEM The lgrp_resources() function returns the number of memory resources.
```
When the value passed in the lgrpids[] argument is not null and the count argument is not zero, the lgrp\_resources() function stores lgroup IDs in the lgrpids [] array. The number of lgroup IDs stored in the array can be up to the value of the count argument.

The lgrp\_resources() function returns EINVAL when the specified cookie, lgroup ID, or type are not valid. The lgrp\_resources() function returns ESRCH when the function does not find the specified lgroup ID.

# **Using lgrp\_cpus()**

The [lgrp\\_cpus](http://www.oracle.com/pls/topic/lookup?ctx=E26502&id=REFMAN3Elgrp-cpus-3lgrp)(3LGRP) function takes a cookie that represents a snapshot of the lgroup hierarchy and returns the number of CPUs in a given lgroup.

```
#include <sys/lgrp_user.h>
int lgrp_cpus(lgrp_cookie_t cookie, lgrp_id_t lgrp, processorid_t *cpuids,
             uint_t count, int content);
```
If the *cpuid[]* argument is not NULL and the CPU count is not zero, the lgrp\_cpus() function fills the array with CPU IDs until the array is full or all the CPU IDs are in the array.

The *content* argument can have the following two values:

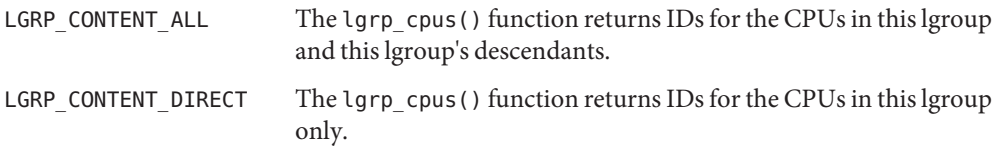

<span id="page-34-0"></span>The lgrp cpus() function returns EINVAL when the cookie, lgroup ID, or one of the flags is not valid. The lgrp cpus() function returns ESRCH when the specified lgroup ID is not found.

### **Using lgrp\_mem\_size()**

The  $lgrp$  mem  $size(3LGRP)$  function takes a cookie that represents a snapshot of the lgroup hierarchy and returns the size of installed or free memory in the given lgroup. The lgrp\_mem\_size() function reports memory sizes in bytes.

```
#include <sys/lgrp_user.h>
lgrp_mem_size_t lgrp_mem_size(lgrp_cookie_t cookie, lgrp_id_t lgrp,
                              int type, int content)
```
The *type* argument can have the following two values:

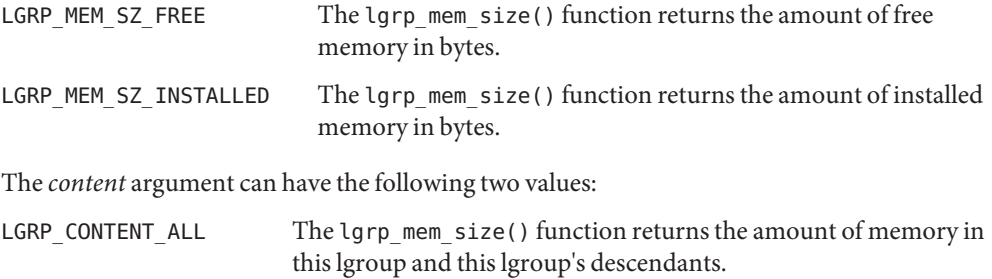

LGRP\_CONTENT\_DIRECT The lgrp\_mem\_size() function returns the amount of memory in this lgroup only.

The lgrp mem size() function returns EINVAL when the cookie, lgroup ID, or one of the flags is not valid. The lgrp\_mem\_size() function returns ESRCH when the specified lgroup ID is not found.

# **Locality Group Characteristics**

The following API retrieves information about the characteristics of a given lgroup.

### **Using lgrp\_latency\_cookie()**

The [lgrp\\_latency](http://www.oracle.com/pls/topic/lookup?ctx=E26502&id=REFMAN3Elgrp-latency-3lgrp)(3LGRP) function returns the latency between a CPU in one lgroup to the memory in another lgroup.

```
#include <sys/lgrp_user.h>
int lgrp latency cookie(lgrp cookie t cookie, lgrp id t from, lgrp id t to.
```
lat\_between\_t between);

<span id="page-35-0"></span>The lgrp\_latency\_cookie() function takes a cookie that represents a snapshot of the lgroup hierarchy. The lgrp\_init() function creates this cookie. The lgrp\_latency\_cookie() function returns a value that represents the latency between a hardware resource in the lgroup given by the value of the *from* argument and a hardware resource in the lgroup given by the value of the *to* argument. If both arguments point to the same lgroup, the lgrp\_latency\_cookie() function returns the latency value within that lgroup.

**Note –** The latency value returned by the lgrp\_latency\_cookie() function is defined by the operating system and is platform-specific. This value does not necessarily represent the actual latency between hardware devices. Use this value only for comparison within one domain.

When the value of the *between* argument is LGRP\_LAT\_CPU\_TO\_MEM, the lgrp\_latency\_cookie() function measures the latency from a CPU resource to a memory resource.

The lgrp\_latency\_cookie() function returns EINVAL when the lgroup ID is not valid. When the lgrp\_latency\_cookie() function does not find the specified lgroup ID, the "from" lgroup does not contain any CPUs, or the "to" lgroup does not have any memory, the lgrp\_latency\_cookie() function returns ESRCH.

# **Locality Groups and Thread and Memory Placement**

This section discusses the APIs used to discover and affect thread and memory placement with respect to lgroups.

- The [lgrp\\_home](http://www.oracle.com/pls/topic/lookup?ctx=E26502&id=REFMAN3Elgrp-home-3lgrp)(3LGRP) function is used to discover thread placement.
- The [meminfo](http://www.oracle.com/pls/topic/lookup?ctx=E26502&id=REFMAN2meminfo-2)(2) system call is used to discover memory placement.
- $\blacksquare$  The MADV ACCESS flags to the [madvise](http://www.oracle.com/pls/topic/lookup?ctx=E26502&id=REFMAN3Amadvise-3c)(3C) function are used to affect memory allocation among lgroups.
- The [lgrp\\_affinity\\_set](http://www.oracle.com/pls/topic/lookup?ctx=E26502&id=REFMAN3Elgrp-affinity-set-3lgrp)(3LGRP) function can affect thread and memory placement by setting a thread's affinity for a given lgroup.
- The affinities of an lgroup may specify an order of preference for lgroups from which to allocate resources.
- The kernel needs information about the likely pattern of an application's memory use in order to allocate memory resources efficiently.
- The madvise() function and its shared object analogue madv.so.1 provide this information to the kernel.

<span id="page-36-0"></span>■ A running process can gather memory usage information about itself by using the meminfo() system call.

# **Using lgrp\_home()**

The lgrp\_home() function returns the home lgroup for the specified process or thread.

```
#include <sys/lgrp_user.h>
lgrp_id_t lgrp_home(idtype_t idtype, id_t id);
```
The lgrp\_home() function returns EINVAL when the ID type is not valid. The lgrp\_home() function returns EPERM when the effective user of the calling process is not the superuser and the real or effective user ID of the calling process does not match the real or effective user ID of one of the threads. The lgrp\_home() function returns ESRCH when the specified process or thread is not found.

# **Using madvise()**

The madvise() function advises the kernel that a region of user virtual memory in the range starting at the address specified in *addr* and with length equal to the value of the *len* parameter is expected to follow a particular pattern of use. The kernel uses this information to optimize the procedure for manipulating and maintaining the resources associated with the specified range. Use of the madvise() function can increase system performance when used by programs that have specific knowledge of their access patterns over memory.

```
#include <sys/types.h>
#include <sys/mman.h>
int madvise(caddr t addr, size t len, int advice);
```
The madvise() function provides the following flags to affect how a thread's memory is allocated among lgroups:

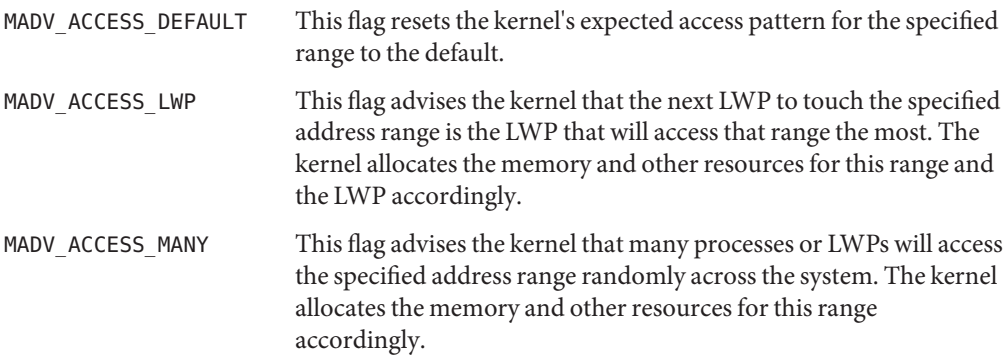

<span id="page-37-0"></span>The madvise() function can return the following values:

- EAGAIN Some or all of the mappings in the specified address range, from *addr*to *addr*+*len*, are locked for I/O.
- EINVAL The value of the *addr* parameter is not a multiple of the page size as returned by [sysconf](http://www.oracle.com/pls/topic/lookup?ctx=E26502&id=REFMAN3Asysconf-3c)(3C), the length of the specified address range is less than or equal to zero, or the advice is invalid.
- EIO An I/O error occurs while reading from or writing to the file system.
- ENOMEM Addresses in the specified address range are outside the valid range for the address space of a process or the addresses in the specified address range specify one or more pages that are not mapped.
- ESTALE The NFS file handle is stale.

### **Using meminfo()**

The meminfo() function gives the calling process information about the virtual memory and physical memory that the system has allocated to that process.

```
#include <sys/types.h>
#include <sys/mman.h>
int meminfo(const uint64 t inaddr[], int addr count,
    const uint t info req[], int info count, uint64 t outdata[],
    uint t validity[]);
```
The meminfo() function can return the following types of information:

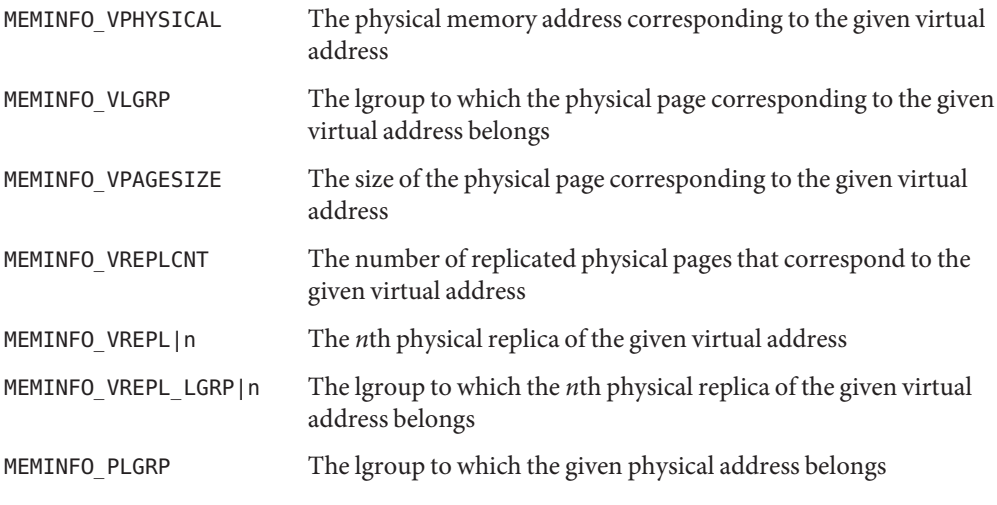

The meminfo() function takes the following parameters:

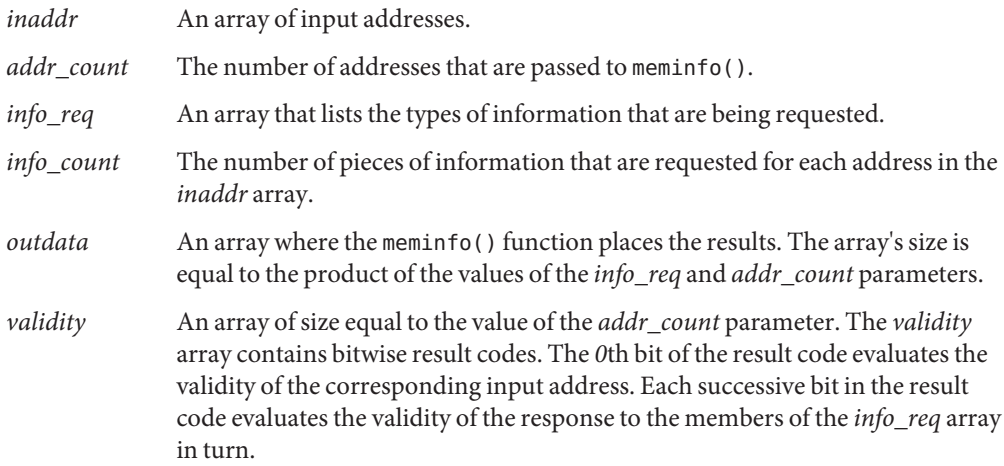

The meminfo() function returns EFAULT when the area of memory to which the *outdata* or *validity* arrays point cannot be written to. The meminfo() function returns EFAULT when the area of memory to which the *info\_req* or*inaddr* arrays point cannot be read from. The meminfo() function returns EINVAL when the value of *info\_count* exceeds 31 or is less than 1. The meminfo() function returns EINVAL when the value of *addr\_count* is less than zero.

```
EXAMPLE 3–2 Use of meminfo() to Print Out Physical Pages and Page Sizes Corresponding to a Set of
Virtual Addresses
```

```
void
print info(void **addrvec, int how many)
{
        static const int info[] = {
                MEMINFO_VPHYSICAL,
                 MEMINFO_VPAGESIZE};
        uint64_t * inaddr = alloca(sizeof(uint64_t) * how_many);
        uint64<sup>-</sup>t * outdata = alloca(sizeof(uint64<sup>-t) *</sup> how many * 2;
        uint t * validity = alloca(sizeof(uint t) * how many);
        int i;
        for (i = 0; i < how many; i++)inaddr[i] = (uint64 t *)addr[i];if (meminfo(inaddr, how_many, info,
                     sizeof (info)/ sizeof(info[0]),
                     outdata, validity) < 0)
                 ...
        for (i = 0; i < how many; i++) {
                 if (validity[i] \& 1 == 0)
                         printf("address 0x%llx not part of address<br>space\n",
                                  inddr[i]);
                 else if (validity[i] \& 2 == 0)
```
}

<span id="page-39-0"></span>**EXAMPLE 3–2** Use of meminfo() to Print Out Physical Pages and Page Sizes Corresponding to a Set of Virtual Addresses *(Continued)*

```
printf("address 0x%llx has no physical page
                                associated with it\n",
                        inaddr[i]);
        else {
                char buff[80];
                if (validity[i] \& 4 == 0)
                        strcpy(buff, "<Unknown>");
                else
                        sprintf(buff, "%lld", outdata[i *2 +1]);
                printf("address 0x%llx is backed by physical
                                page 0x%llx of size %s\n",
                                 inaddr[i], outdata[i * 2], buff);
        }
}
```
# **Locality Group Affinity**

The kernel assigns a thread to a locality group when the lightweight process (LWP) for that thread is created. That lgroup is called the thread's *home lgroup*. The kernel runs the thread on the CPUs in the thread's home lgroup and allocates memory from that lgroup whenever possible. If resources from the home lgroup are unavailable, the kernel allocates resources from other lgroups. When a thread has affinity for more than one lgroup, the operating system allocates resources from lgroups chosen in order of affinity strength. Lgroups can have one of three distinct affinity levels:

- 1. LGRP AFF STRONG indicates strong affinity. If this lgroup is the thread's home lgroup, the operating system avoids rehoming the thread to another lgroup if possible. Events such as dynamic reconfiguration, processor, offlining, processor binding, and processor set binding and manipulation might still result in thread rehoming.
- 2. LGRP AFF\_WEAK indicates weak affinity. If this lgroup is the thread's home lgroup, the operating system rehomes the thread if necessary for load balancing purposes.
- 3. LGRP\_AFF\_NONE indicates no affinity. If a thread has no affinity to any lgroup, the operating system assigns a home lgroup to the thread .

The operating system uses lgroup affinities as advice when allocating resources for a given thread. The advice is factored in with the other system constraints. Processor binding and processor sets do not change lgroup affinities, but might restrict the lgroups on which a thread can run.

### **Using lgrp\_affinity\_get()**

The lgrp  $a$  affinity  $get(3LGRP)$  function returns the affinity that a LWP has for a given lgroup.

```
#include <sys/lgrp_user.h>
lgrp_affinity_t lgrp_affinity_get(idtype_t idtype, id_t id, lgrp_id_t lgrp);
```
The *idtype* and *id* arguments specify the LWP that the lgrp\_affinity\_get() function examines. If the value of *idtype* is P\_PID, the lgrp\_affinity\_get() function gets the lgroup affinity for one of the LWPs in the process whose process ID matches the value of the *id* argument. If the value of *idtype* is P\_LWPID, the lgrp\_affinity\_get() function gets the lgroup affinity for the LWP of the current process whose LWP ID matches the value of the *id* argument. If the value of *idtype* is P\_MYID, the lgrp\_affinity\_get() function gets the lgroup affinity for the current LWP.

The lgrp affinity get() function returns EINVAL when the given lgroup or ID type is not valid. The lgrp affinity get() function returns EPERM when the effective user of the calling process is not the superuser and the ID of the calling process does not match the real or effective user ID of one of the LWPs. The lgrp affinity get() function returns ESRCH when a given lgroup or LWP is not found.

### **Using lgrp\_affinity\_set()**

The [lgrp\\_affinity\\_set](http://www.oracle.com/pls/topic/lookup?ctx=E26502&id=REFMAN3Elgrp-affinity-set-3lgrp)(3LGRP) function sets the affinity that a LWP or set of LWPs have for a given lgroup.

```
#include <sys/lgrp_user.h>
int lgrp_affinity_set(idtype_t idtype, id_t id, lgrp id t lgrp,
                      lgrp_affinity_t affinity);
```
The *idtype* and *id* arguments specify the LWP or set of LWPs the lgrp\_affinity\_set() function examines. If the value of *idtype* is P\_PID, the lgrp\_affinity\_set() function sets the lgroup affinity for all of the LWPs in the process whose process ID matches the value of the *id* argument to the affinity level specified in the *affinity* argument. If the value of *idtype* is P\_LWPID, the lgrp affinity set() function sets the lgroup affinity for the LWP of the current process whose LWP ID matches the value of the *id* argument to the affinity level specified in the *affinity* argument. If the value of *idtype* is P\_MYID, the lgrp\_affinity\_set() function sets the lgroup affinity for the current LWP or process to the affinity level specified in the *affinity* argument.

The lgrp affinity set() function returns EINVAL when the given lgroup, affinity, or ID type is not valid. The lgrp\_affinity\_set() function returns EPERM when the effective user of the calling process is not the superuser and the ID of the calling process does not match the real or effective user ID of one of the LWPs. The lgrp\_affinity\_set() function returns ESRCH when a given lgroup or LWP is not found.

### <span id="page-41-0"></span>**Examples of API Usage**

This section contains code for example tasks that use the APIs that are described in this chapter.

```
EXAMPLE 3–3 Move Memory to a Thread
```
The following code sample moves the memory in the address range between *addr* and *addr*+*len* near the next thread to touch that range.

```
#include <stdio.h>
#include <sys/mman.h>
#include <sys/types.h>
/*
 * Move memory to thread
*/
void
mem to thread(caddr t addr, size t len)
{
    if (madvise(addr, len, MADV_ACCESS_LWP) < 0)
        perror("madvise");
}
```

```
EXAMPLE 3–4 Move a Thread to Memory
```
This sample code uses the meminfo() function to determine the lgroup of the physical memory backing the virtual page at the given address. The sample code then sets a strong affinity for that lgroup in an attempt to move the current thread near that memory.

```
#include <stdio.h>
#include <sys/lgrp_user.h>
#include <sys/mman.h>
#include <sys/types.h>
/*
 * Move a thread to memory
 */
int
thread_to_memory(caddr_t va)
{
    uint64_t addr;
    ulong t count;
    lgrp_id_t home;<br>uint64 t lgrp;
    uint64_t<br>uint t
                request;<br>valid:
    uint t
    addr = (uint64 t)va;count = 1;
    request = MEMINFO VLGRP:if (meminfo(&addr, 1, &request, 1, &lgrp, &valid) != 0) {
```

```
EXAMPLE 3–4 Move a Thread to Memory (Continued)
        perror("meminfo");
        return (1);
   }
   if (lgrp_affinity_set(P_LWPID, P_MYID, lgrp, LGRP_AFF_STRONG) != 0) {
        perror("lgrp_affinity_set");
        return (2);
   }
   home = lqrp home(P LWPID, P MYID);
   if (home == -1) {
        perror ("lgrp_home");
        return (3);
   }
   if (home != lqrp)return (-1);
    return (0);
}
```
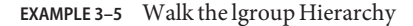

The following sample code walks through and prints out the lgroup hierarchy.

```
#include <stdio.h>
#include <stdlib.h>
#include <sys/lgrp_user.h>
#include <sys/types.h>
/*
* Walk and print lgroup hierarchy from given lgroup
* through all its descendants
*/
int
lgrp_walk(lgrp_cookie_t cookie, lgrp_id_t lgrp, lgrp_content_t content)
{
   lgrp affinity t aff;
   lgrp id t *children;
   processorid t *cpuids;
   int i;
   int ncpus;<br>int nchild
                     nchildren;
   int nparents;
   lgrp id t *parents;
   lgrp mem size t size;
   /*
    * Print given lgroup, caller's affinity for lgroup,
    * and desired content specified
    */
   printf("LGROUP #%d:\n", lgrp);
```

```
EXAMPLE 3–5 Walk the lgroup Hierarchy (Continued)
    aff = lgrp affinity get(P_LWPID, P_MYID, lgrp);if (aff == -1)
        perror ("lgrp_affinity_get");
    printf("\tAFFINITY: %d\n", aff);
    printf("CONTENT %d:\n", content);
    /*
     * Get CPUs
     */
    ncpus = lqrpcpus(cookie, lqrp, NULL, 0, content);printf("\t%d CPUS: ", ncpus);
    if (ncpus == -1) {
        perror("lgrp_cpus");
        return (-1);\} else if (ncpus > 0) {
        cpuids = malloc(ncpus * sizeof (processorid t));
        ncpus = lgrp cpus(cookie, lgrp, cpuids, ncpus, content);
                if (nopus == -1) {
            free(cpuids);
                           perror("lgrp_cpus");
            return (-1);
        }
        for (i = 0; i < ncpus; i++)printf("%d ", cpuids[i]);
        free(cpuids);
    }
    print(f("n");
    /*
     * Get memory size
     */
    printf("\tMEMORY: ");
    size = lgrp mem size(cookie, lgrp, LGRP MEM SZ INSTALLED, content);
    if (size == -1) {
        perror("lgrp_mem_size");
        return (-1);
    }
    printf("installed bytes 0x%llx, ", size);
    size = lgrp mem size(cookie, lgrp, LGRP MEM SZ FREE, content);
        if (size == -1) {
        perror("lgrp_mem_size");
        return (-1);
    }
    printf("free bytes 0x%llx\n", size);
    /*
     * Get parents
     */
    nparents = lqrp parents(cookie, lqrp, NULL, 0);
    printf("\t%d PARENTS: ", nparents);
    if (nparents == -1) {
        perror("lgrp_parents");
        return (-1);
    } else if (nparents > 0) {
```

```
EXAMPLE 3–5 Walk the lgroup Hierarchy (Continued)
        parents = malloc(nparents * sizeof (lgrp_id_t));nparents = lgrp parents(cookie, lgrp, parents, nparents);
                   if (nparents == -1) {
            free(parents);
                         perror("lgrp_parents");
            return (-1);
                   }
        for (i = 0; i < nparents; i++)printf("%d ", parents[i]);
        free(parents);
    }
    print(f("n");
    /*
     * Get children
     */
    nchildren = lqrp children(cookie, lgrp, NULL, 0);
    printf("\t%d CHILDREN: ", nchildren);
    if (nchildren == -1) {
        perror("lgrp_children");
        return (-1);
    } else if (nchildren > 0) {
        children = malloc(nchildren * sizeof (lgrp_id_t));
        nchildren = lgrp_children(cookie, lgrp, children, nchildren);
                   if (nchildren == -1) {
            free(children);
                         perror("lgrp_children");
            return (-1);
                   }
        printf("Children: ");
        for (i = 0; i < nchildren; i++)printf("%d ", children[i]);
        print(f''\n\cdot n");
        for (i = 0; i < nchildren; i++)lgrp walk(cookie, children[i], content);
        free(children);
    }
    print(f("n");
    return (0);
}
```
**EXAMPLE 3–6** Find the Closest lgroup With Available Memory Outside a Given lgroup

#include <stdio.h> #include <stdlib.h> #include <sys/lgrp\_user.h> #include <sys/types.h>

#define INT\_MAX 2147483647

```
/*
* Find next closest lgroup outside given one with available memory
*/
lgrp_id_t
lgrp_next_nearest(lgrp_cookie_t_cookie, lgrp_id_t_from)
{
    lgrp_id_t closest;
    int i;
    int latency;<br>int lowest:
    int lowest;<br>int nparent
                        nparents;<br>*parents;
    lgrp_id_t *pare<br>lgrp mem size t size;
    lgrp_mem size t/*
     * Get number of parents
     */
    nparents = lgrp parents(cookie, from, NULL, 0);
    if (nparents == -1) {
        perror("lgrp_parents");
        return (LGRP_NONE);
    }
    /*
     * No parents, so current lgroup is next nearest
     */
    if (nparents == 0) {
        return (from);
    }
    /*
     * Get parents
     */
    parents = malloc(nparents * sizeof (lgrp id t));
    nparents = lgrp_parents(cookie, from, parents, nparents);
    if (nparents == -1) {
        perror("lgrp_parents");
        free(parents);
        return (LGRP_NONE);
        }
    /*
     * Find closest parent (ie. the one with lowest latency)
     */
    closest = LGRP_NONE;
    lowest = INT M\overline{A}X;for (i = 0; \overline{i} < nparents; i++) {<br>lqrp id t lqrp;
        lgrp id t
        /*
         * See whether parent has any free memory
         */
        size = lgrp mem size(cookie, parents[i], LGRP MEM SZ FREE,
            LGRP_CONTENT_ALL);
```

```
EXAMPLE 3–6 Find the Closest lgroup With Available Memory Outside a Given lgroup (Continued)
```

```
if (size > 0)
            lgrp = parents[i];else {
            if (size == -1)perror("lgrp_mem_size");
            /*
             * Find nearest ancestor if parent doesn't
             * have any memory
             */
            lgrp = lgrp next nearest(cookie, parents[i]);
            if (lgrp == LGRP NONE)
                continue;
        }
        /*
         * Get latency within parent lgroup
         */
        latency = lgrp latency cookie(lgrp, lgrp);
        if (latency == -1) {
            perror("lgrp_latency_cookie");
            continue;
        }
        /*
         * Remember lgroup with lowest latency
        */
        if (latency < lowest) {
            closest = lgrp;
            lowest = latency;
        }
    }
    free(parents);
    return (closest);
}
/*
 * Find lgroup with memory nearest home lgroup of current thread
*/
lgrp id t
lgrp_nearest(lgrp_cookie_t cookie)
{
    lgrp_id_t home;<br>longlong t size;
    longlong t
    /*
    * Get home lgroup
     */
    home = lgrp home(P LWPID, P MYID);
    /*
     * See whether home lgroup has any memory available in its hierarchy
     */
```
}

**EXAMPLE 3–6** Find the Closest lgroup With Available Memory Outside a Given lgroup *(Continued)*

```
size = lgrp mem size(cookie, home, LGRP MEM SZ FREE,
   LGRP_CONTENT_ALL);
if (size == -1)perror("lgrp_mem_size");
/*
* It does, so return the home lgroup.
*/
if (size > 0)
    return (home);
/*
 * Otherwise, find next nearest lgroup outside of the home.
*/
return (lgrp_next_nearest(cookie, home));
```
**EXAMPLE 3–7** Find Nearest lgroup With Free Memory

This example code finds the nearest lgroup with free memory to a given thread's home lgroup.

```
lgrp id t
lgrp_nearest(lgrp_cookie_t cookie)
{
        lgrp id t home;
        longlong t size;
        /*
         * Get home lgroup
        */
        home = lqrp home();
        /*
        * See whether home lgroup has any memory available in its hierarchy
        */
        if (lgrp_mem_size(cookie, lgrp, LGRP_MEM_SZ_FREE,
            LGRP CONTENT ALL, \&size == -1)
                perror("lgrp_mem_size");
        /*
         * It does, so return the home lgroup.
         */
        if (size > 0)
                return (home);
        /*
        * Otherwise, find next nearest lgroup outside of the home.
        */
        return (lgrp next nearest(cookie, home));
}
```